# Politechnika Krakowska im. Tadeusza Kościuszki

# Karta przedmiotu

obowiązuje studentów rozpoczynających studia w roku akademickim 2020/2021

Wydział Mechaniczny

Kierunek studiów: Mechanika i Budowa Maszyn Profil: Ogólnoakademicki

Forma sudiów: stacjonarne **Kod kierunku: M** 

Stopień studiów: I

Specjalności: Urządzenia Chłodnicze i Klimatyzacyjne

## 1 Informacje o przedmiocie

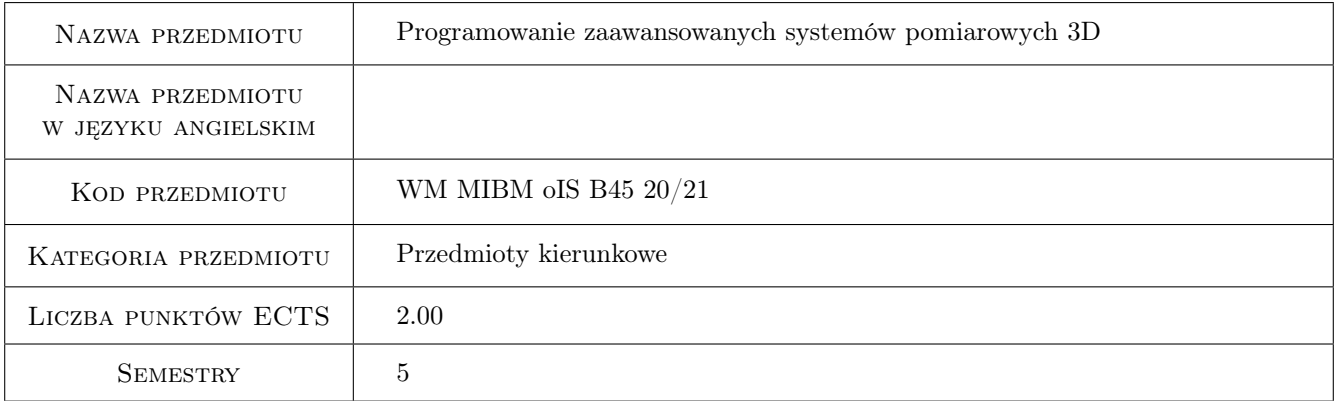

## 2 Rodzaj zajęć, liczba godzin w planie studiów

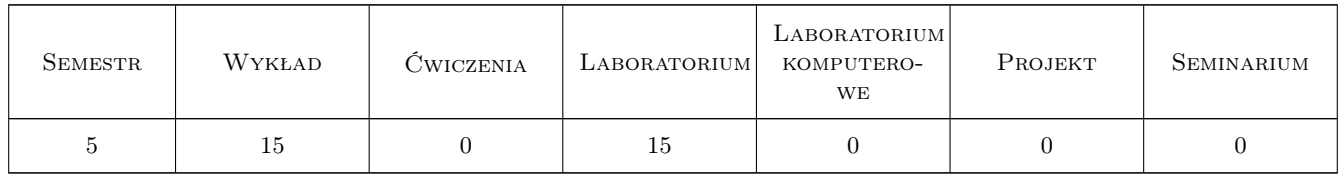

#### 3 Cele przedmiotu

Cel 1 Prezentacja współrzednosciowych systemów pomiarowych mobilnych i stacjonarnych, idei programowania systemów techniki współrzednosciowej i ich współpracy z CAD, pozyskanie umiejetnosci programowania pomiarów współrzednosciowych i opracowania wyników pomiarów

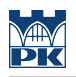

## 4 Wymagania wstępne w zakresie wiedzy, umiejętności i innych **KOMPETENCJI**

- 1 Umiejętność czytania dokumentacji technicznej
- 2 Znajomość podstaw metrologii

## 5 Efekty kształcenia

- EK1 Wiedza Zna idee techniki współrzędnościowej i wykorzystywane w przemyśle współrzędnościowe systemy pomiarowe
- EK2 Wiedza Zna perspektywy i trendy rozwoju techniki współrzędnościowej
- EK3 Umiejętności Potrafi zaprogramować pomiary części maszyn na WMP na podstawie dokumentacji technicznej w tym w oparciu o model 3D CAD
- EK4 Umiejętności Potrafi opracować wyniki pomiarów na podstawie przestrzennej chmury punktów

## 6 Treści programowe

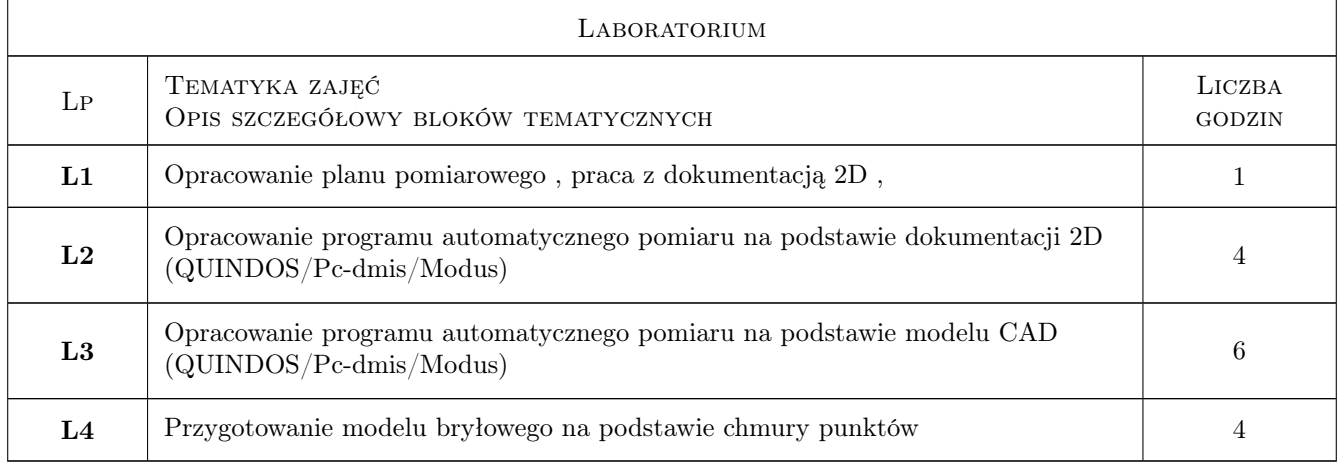

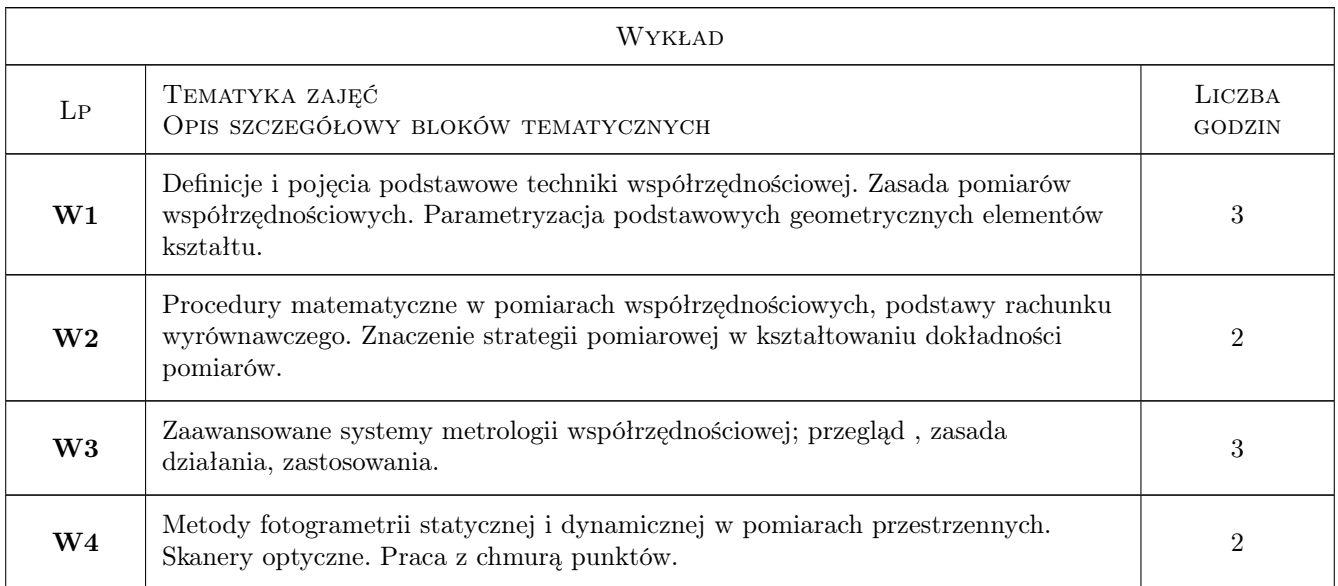

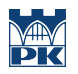

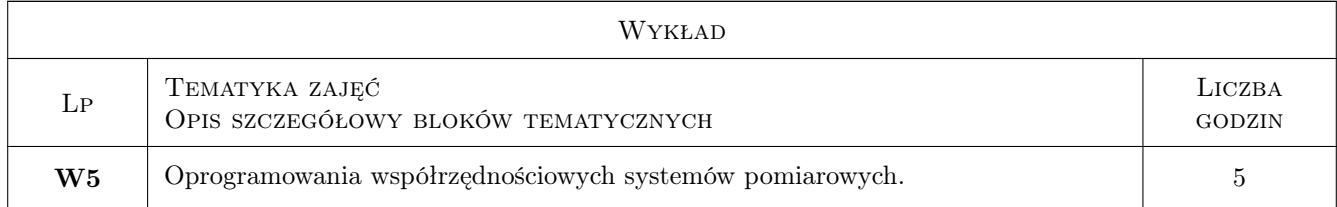

## 7 Narzędzia dydaktyczne

- N1 Wykłady z prezentacjami
- N2 Ćwiczenia laboratoryjne
- N3 Praca w grupach

## 8 Obciążenie pracą studenta

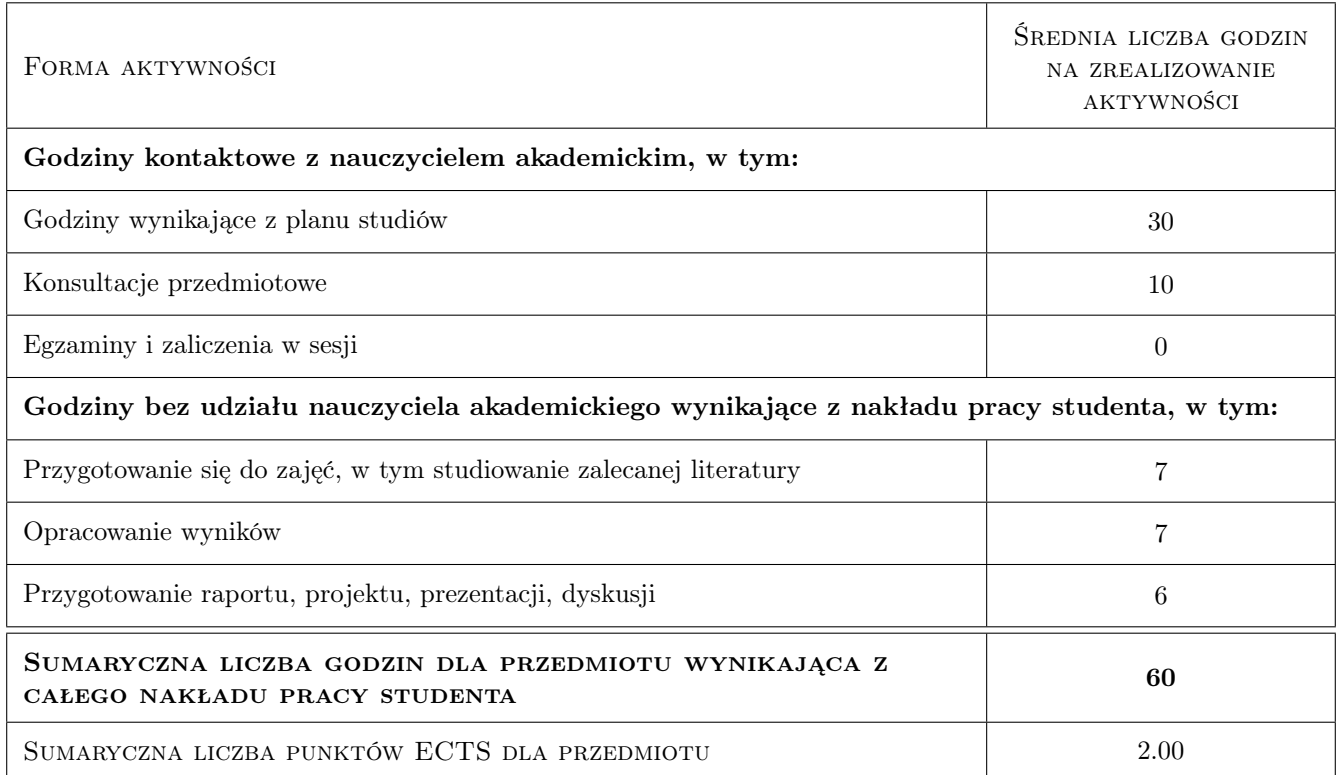

## 9 Sposoby oceny

Ocena formująca

- F1 Ćwiczenie praktyczne
- F2 Sprawozdanie z cwiczenia laboratoryjnego
- F3 Test

#### Ocena podsumowująca

P1 Średnia ważona ocen formujących

#### Warunki zaliczenia przedmiotu

W1 Uzyskanie oceny pozytywnej ze wszyskich efektów kształcenia

W2 Ocena końcowa jest zgodna z ocena podsumowujaca

#### Ocena aktywności bez udziału nauczyciela

B1 Test

#### Kryteria oceny

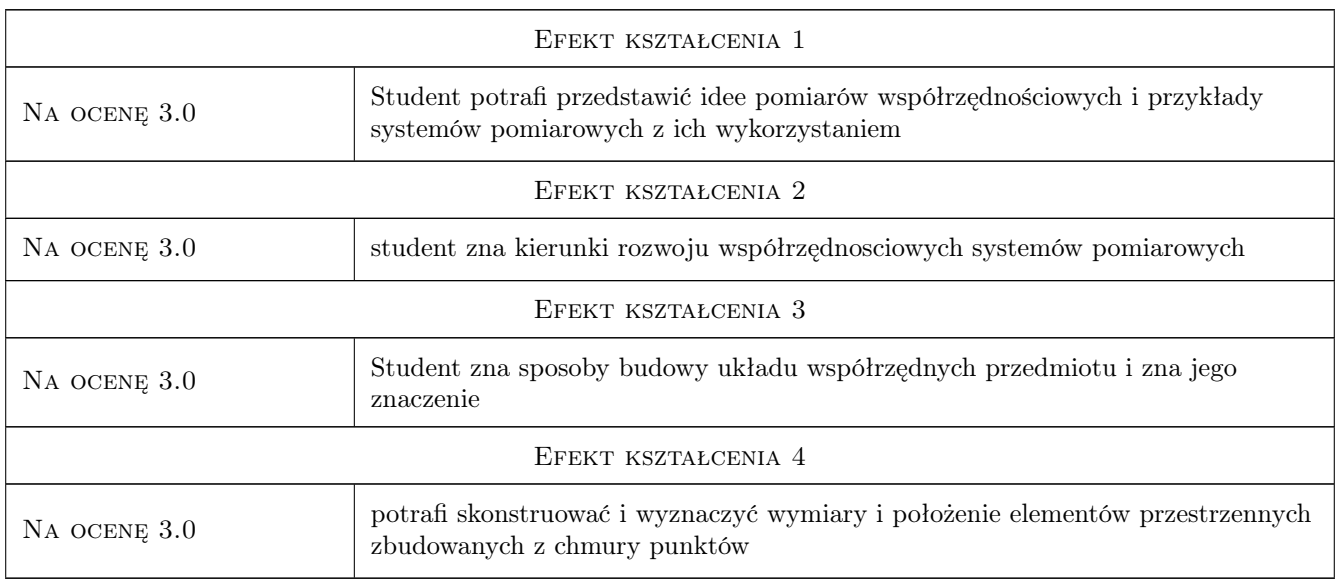

## 10 Macierz realizacji przedmiotu

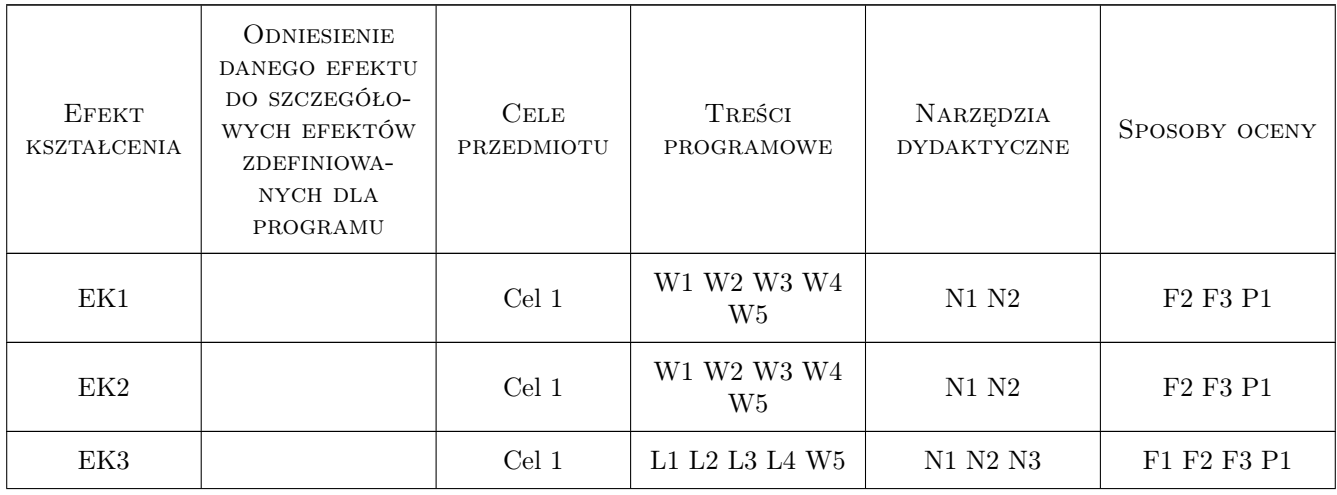

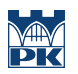

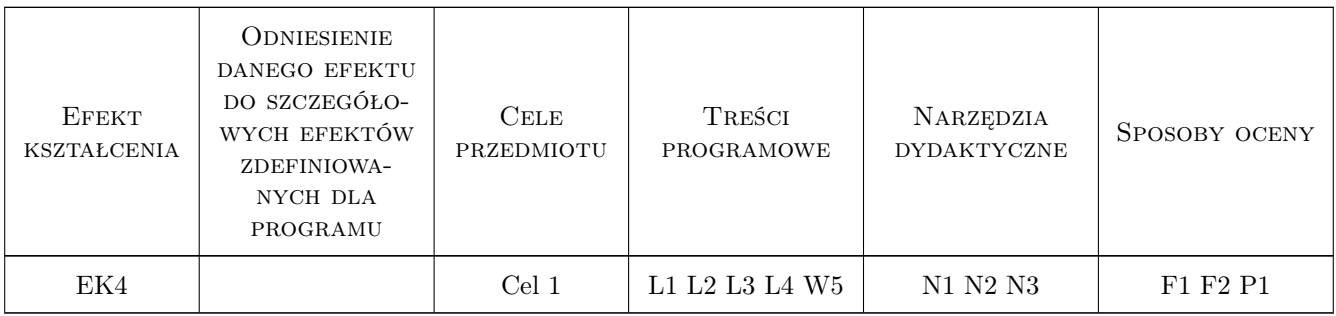

## 11 Wykaz literatury

#### Literatura podstawowa

- [1 ] Ratajczyk E., Woźniak A. Współrzędnościowe systemy pomiarowe, Warszawa, 2016, Oficyna Wydawnicza Politechniki Warszawskiej
- [2 ] Jakubiec W., Malinowski J. Metrologia wielkosci geometrycznych,, Warszawa, 2009, WNT

#### Literatura uzupełniająca

[1 ] Humienny Z i inni — Specyfikacje geometrii wyrobów,, Warszawa, 2005, WMT

#### Literatura dodatkowa

[1 ] Sładek J — Dokładność pomiarów współrzędnościowych, Kraków, 2011, Wydawnictwo PK

### 12 Informacje o nauczycielach akademickich

#### Osoba odpowiedzialna za kartę

dr inż. Barbara, Aleksandra Juras (kontakt: juras@mech.pk.edu.pl)

#### Osoby prowadzące przedmiot

1 dr inż. Barbara Juras (kontakt: juras@mech.pk.edu.pl)

2 dr inż. Robert Kupiec (kontakt: rkupiec@mech.pk.edu.pl)

3 mgr inż. Piotr Gąska (kontakt: pgaska@mech.pk.edu.pl)

#### 13 Zatwierdzenie karty przedmiotu do realizacji

(miejscowość, data) (odpowiedzialny za przedmiot) (dziekan) PRZYJMUJĘ DO REALIZACJI (data i podpisy osób prowadzących przedmiot) . . . . . . . . . . . . . . . . . . . . . . . . . . . . . . . . . . . . . . . . . . . . . . . . . . . . . . . . . . . . . . . . . . . . . . . . . . . . . . . . . . . . . . . . . . . . . . . . . . . . . . . . . . . . . . . . . . . . . . . . . . . . . . . . . . . . . . . . . . . . . . . .